#### **Литература**

Ахманова 1993: Ахманова, О. С. Англо-русский и русско-английский словарь (краткий) [Текст] / О.С. Ахманова, Е.А. Уилсон (ред.). – М.: Рус.яз., 1993. – 663 с. – 4000.00 пр. – ISBN 5-200-02044-1.

Дренясова, Миронов 1977: Дренясова, Т. Н., Миронов, С. А. Карманный нидерландско-русский словарь. Около 7000 слов [Текст] / Т.Н. Дренясова, С.А. Миронов. – М.: Издательство "Русский язык", 1977. – 392 с. – ISBN 5-200-02780-2: 48.00.

Казакова 2008: Казакова, Т. А. Параметрический анализ немецкой лексики [Текст]: диссертация. канд. филологических наук: 10.02.04 / Воронеж. гос. ун-т. – Воронеж, 2008. – 187, 66 с.: ил. + автореферат (19 с.). – Библиогр.: с. 171-187. – На правах рукописи.

Липшиц, Лоховиц 1986: Липшиц, О. Д., Лоховиц, А. Б. Краткий немецко-русский и русско-немецкий словарь [Текст] / О.Д. Липшиц, А. Б. Лоховиц. – М.: Рус. яз., 1986. – 616 с.

Титов 2002: Титов, В.Т. Общая квантитативная лексикология романских языков [Текст] / В.Т. Титов. – Воронеж: Изд-во Воронеж. гос. ун-та, 2002. – 237 с. – ISBN 5-7455-1227-х.

Титов 2004: Титов, В.Т. Частная квантитативная лексикология романских языков [Текст] / В.Т. Титов. – Воронеж: Изд-во Воронеж. гос. ун-та, 2004. – 549 с. – ISBN 5-9273-0739-6.

*В данной работе проводится учет и сравнение эпидигматического потенциала лексических единиц нидерландского, немецкого и английского языков, основанный на данных о многозначности.*

*Ключевые слова: эпидигматика, эпидигматическая стратификация, коэффициент многозначности, нидерландский язык.*

*In this article the authors investigate and compare epidigmatic potential of lexemes in Dutch, German and English, based on data of their polysemy.*

*Keywords: epidigmatics, epidigmatic stratification, index of polysemy, Dutch.*

Надійшла до редакції 18 січня 2010 року.

# **ББК Ш111с51 І.Г.Данилюк УДК 81'322**

## **ЛІНГВІСТИЧНЕ ЗАБЕЗПЕЧЕННЯ КОМП'ЮТЕРНИХ СИСТЕМ: РЕГУЛЯРНІ ВИРАЗИ В MS WORD 2010**

*У статті розглядаються прикладні аспекти використання регулярних виразів у поширеному текстовому редакторі компанії Microsoft. Наведено галузі застосування РВ у прикладній лінгвістиці, окреслено специфіку РВ у MS WORD 2010, наведено приклади автоматизації певних завдань та процедур роботи з текстом, а також описано можливість проведення окремих лінгвістичних досліджень (насамперед, квантитативних) філологами без глибокої технічної підготовки.*

*Ключові слова: регулярні вирази, текстовий процесор, пошук, заміна, спеціальний символ.*

Використання спеціальних шаблонів для автоматичного чи автоматизованого опрацювання текстових даних є невід'ємним інструментом сучасних текстових процесорів та повсякденною практикою фахівців з розробки прикладного програмного забезпечення, лінгвістів, що опрацьовують мовні дані, численних користувачів мовнозорієнтованого ПЗ. Регулярні вирази (англ. regular expressions, скорочено Regexp, Regex) – це формальна мова пошуку й здійснення маніпуляцій з підрядками в тексті, що ґрунтується на використанні метасимволів (символів-джокерів, англ. wildcard characters) [Фридл 2001: 19]. За іншим визначенням, це форма стандартного запису текстових даних, що використовується в автоматах зі скінченною кількістю станів [Jurafsky 2009: 17].

По суті, РВ – це рядок-зразок (англ. pattern, також його називають «шаблоном», «маскою»), який складається із символів і метасимволів, що й задає правило пошуку.

Джерела регулярних виразів лежать у теорії автоматів і теорії формальних мов. Ці галузі вивчають обчислювальні моделі (автомати) і способи опису й класифікації формальних мов. У 1940-х рр. Уоррен Маккалок і Уолтер Піттс описали нервову систему, використовуючи простий автомат як модель нейрона. Математик Стівен Кліні пізніше описав ці моделі, використовуючи свою систему математичних позначень, яку назвав «регулярними множинами». Кен Томпсон вмонтував їх у редактор QED, а потім у редактор ed під UNIX. У складі цих та інших утиліт (редактор sed і фільтр grep), що постачалися у дистрибутивах UNIX, регулярні вирази зробили прорив в електронній обробці текстів наприкінці XX століття. Багато сучасних мов програмування мають вбудовану підтримку регулярних виразів: серед них Perl, Java, PHP, Javascript, мови платформи .NET Framework, Python та ін. [Смит 2006: 12-34].

Регулярні вирази використовуються численними текстовими процесорами, редакторами й утилітами для пошуку й підстановки тексту.

© Данилюк І.Г., 2010

Регулярні вирази, якщо доповнити їх програмним кодом, можуть допомогти вирішувати такі завдання аналізу тексту:

– автоматичний морфологічний аналіз тексту (див. [Марчук 2000: 60-70; Карпіловська 2008: 126-137; Дарчук 2008: 13-95]);

– лематизація (див. [Марчук 2000: 87-89]);

– лінгвістичне дешифрування (див. [Марчук 2000: 49-55]);

– аналітико-синтетичне опрацювання документів (див. [Партико 2008: 103-122]);

– інформаційний пошук (див. [Волошин 2004: 43-64]);

– завдання обчислювальної лексикографії (див. [Волошин 2004: 331-342; Марчук 2000: 70-87; Перебийніс 2009: 188-206]);

– лінгвістичні квантитативні дослідження загалом (див. [Баранов 2003: 38-51]);

– завдання синтаксичного аналізу (див. [Марчук 2000: 111-125; Карпіловська 2008: 139-143; Дарчук 2008: 95-145]), що включають побудову й використання систем видобування інформації, які ґрунтуються на атрибутах (див. [Рассел 2006: 1121]).

Конкретнішими завданнями можна назвати, наприклад:

– сортування слів, знайдених у тексті;

– обчислення частотності використання слів;

– одержання доступу до довільних фрагментів тексту;

– статистичне вимірювання лексичної різноманітності мови;

– автоматична побудова графіка на основі видобутої з тексту інформації;

– знаходження загальних контекстів для різних слів;

– розпізнавання граматики мови програмування;

– організація підсвічування синтаксису мови програмування;

– ведення діалогу ЕОМ з користувачем тощо.

Таким чином, метою статті є описати й розробити рекомендації з правильного використання регулярних виразів в одному з найпопулярніших текстових редакторів – MS Word 2010. Реалізація мети передбачає виконання кількох завдань:

1. Описати специфіку роботи й режими РВ у текстовому редакторі MS Word 2010;

2. Класифікувати використовувані символи метамови РВ у MS Word 2010;

3. Продемонструвати приклади ефективного використання РВ у MS Word 2010.

Насамперед наведемо пропоновані текстовим редактором MS Word 2010 загальні алгоритми пошуку та заміни текстових даних (*Таблиця 1*).

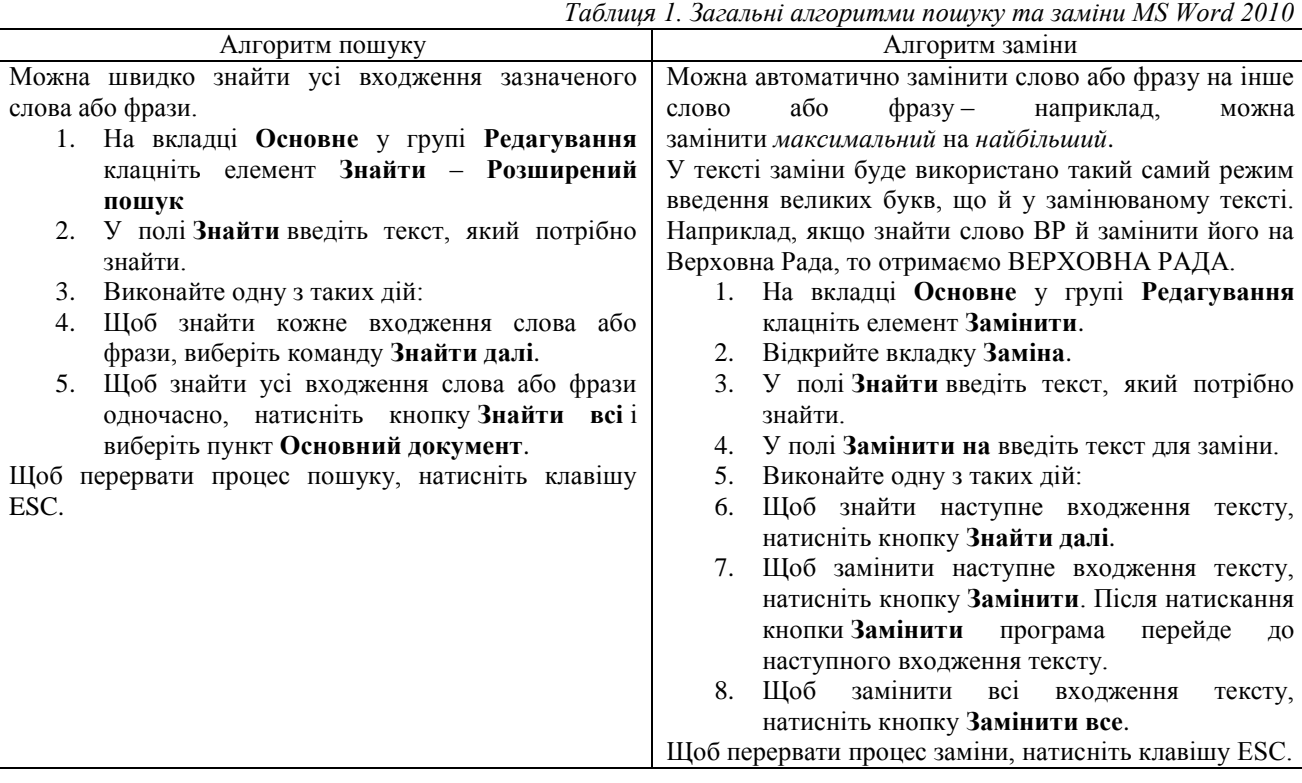

Повний вигляд вікна пошуку та заміни представлено на *малюнку 1* (відкривається після натискання кнопки **Більше**).

## **Розділ IХ. ПРИКЛАДНА ЛІНГВІСТИКА: НАПРЯМИ Й АСПЕКТИ ДОСЛІДЖЕННЯ**

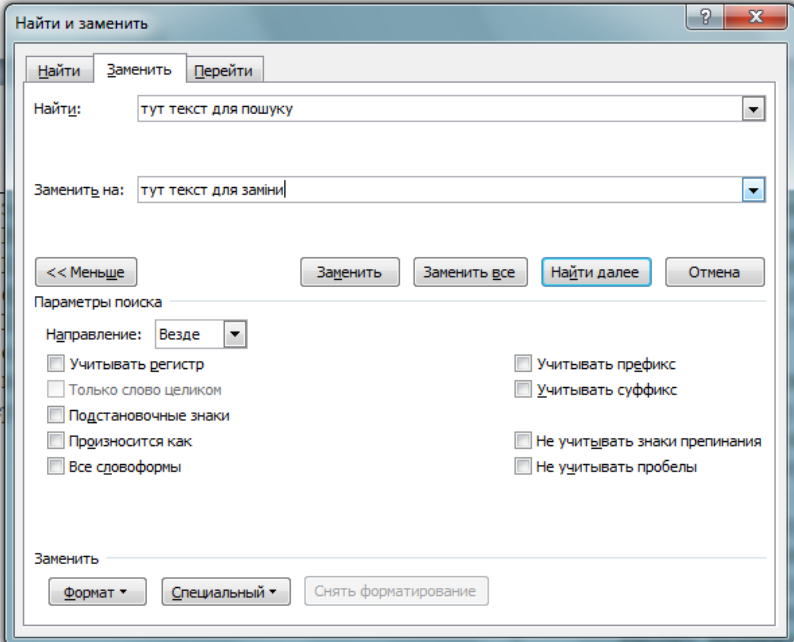

*Малюнок 1. Вигляд вікна пошуку та заміни MS Word 2010*

У найпростішому пошуку для української мови можна використовувати такі додаткові опції: пошук та заміна з урахуванням регістру (великих та малих букв – відповідне поле, де можна поставити прапорець), а також пошук та заміна введених символів як цілого слова (відповідне поле з прапорцем буде активним, якщо ввести текст без пробілів).

Не всі елементи тексту, насамперед, невидимі знаки форматування, можуть бути знайдені та опрацьовані у звичному режимі. Для їх пошуку та заміни використовується схожий алгоритм (*Таблиця 2.*):

*Таблиця 2. Алгоритми пошуку та заміни* спеціальних знаків *MS Word 2010*

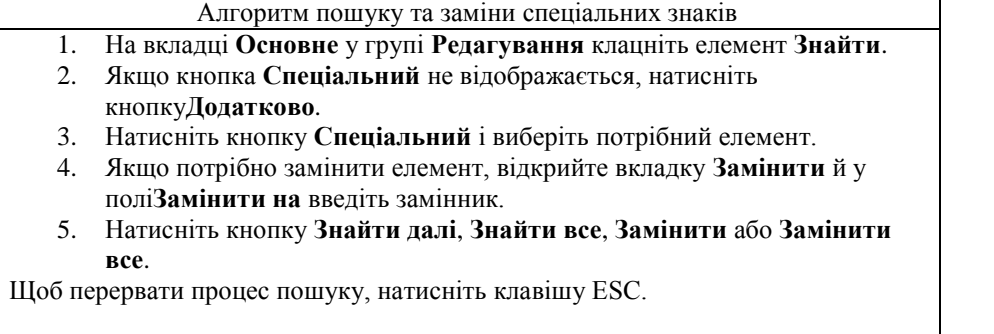

У MS Word 2010 існують два типи спеціальних знаків – *спеціальні символи* й *символи підстановки*. Обидва типи зручно вводити в рядки пошуку й заміни, використовуючи кнопку **Спеціальний** у діалоговому вікні пошуку й заміни.

*Спеціальними символами* називають символи, яких немає на клавіатурі й/або які неможливо безпосередньо вписати в рядок пошуку або заміни. Наприклад: примусовий розрив рядка, м'який перенос, нерозривний пробіл тощо.

Якщо в діалоговому вікні пошуку й заміни задіяна опція **Символи підстановки** (англ. Use wildcards, рос. Подстановочные знаки), то стає можливим формувати складні умови пошуку. З їхньою допомогою можна задавати діапазони символів і вирази, що відповідають низці умов.

Деякі символи й знаки можна використовувати тільки в рядку пошуку (таблиці групи І), деякі – тільки в рядку заміни (таблиці групи ІІ). Можливість використання інших залежить від того, чи увімкнена опція **Символи підстановки**. Наприклад, якщо ця опція увімкнена, буде знайдено лише точно вказаний у рядку пошуку текст – з урахуванням великих та малих літер, при цьому прапорці **Регістр** і **Лише цілі слова** повністю будуть недоступні (сірі), на позначення того, що параметри автоматично ввімкнуто.

І.1. Спеціальні символи, які можна використовувати у рядку пошуку тільки в тому випадку, якщо опція **Символи підстановки** не увімкнена:

*Таблиця 3*.

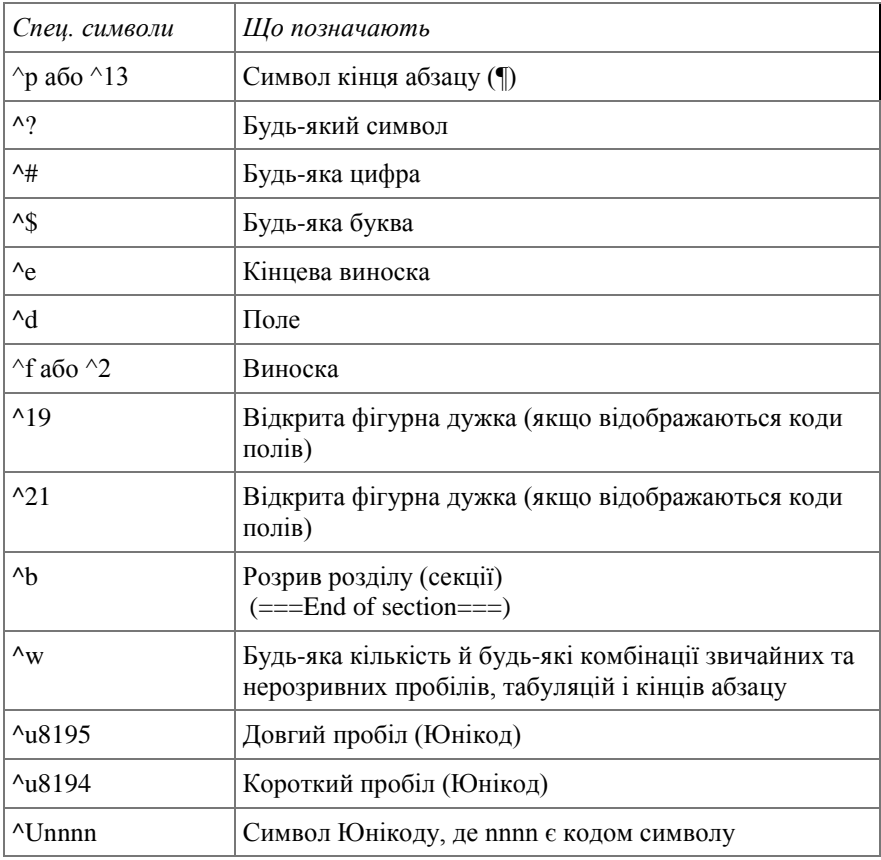

І. 2. Спеціальні символи, використання яких у рядку пошуку не залежить від опції **Символи підстановки**:

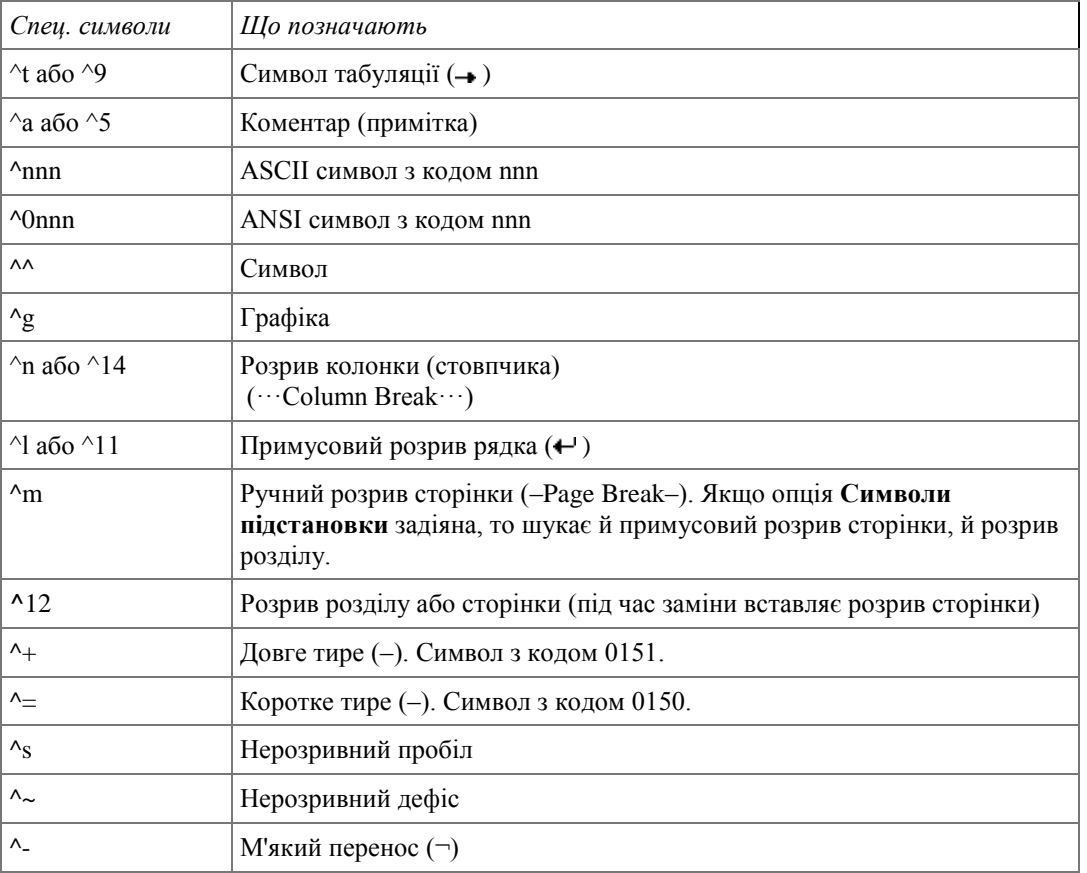

*Таблиця 4.*

І.3. Символи підстановки, які можна використовувати у рядку пошуку тільки в тому випадку, якщо опція **Символи підстановки** увімкнена. *Таблиця 5.*

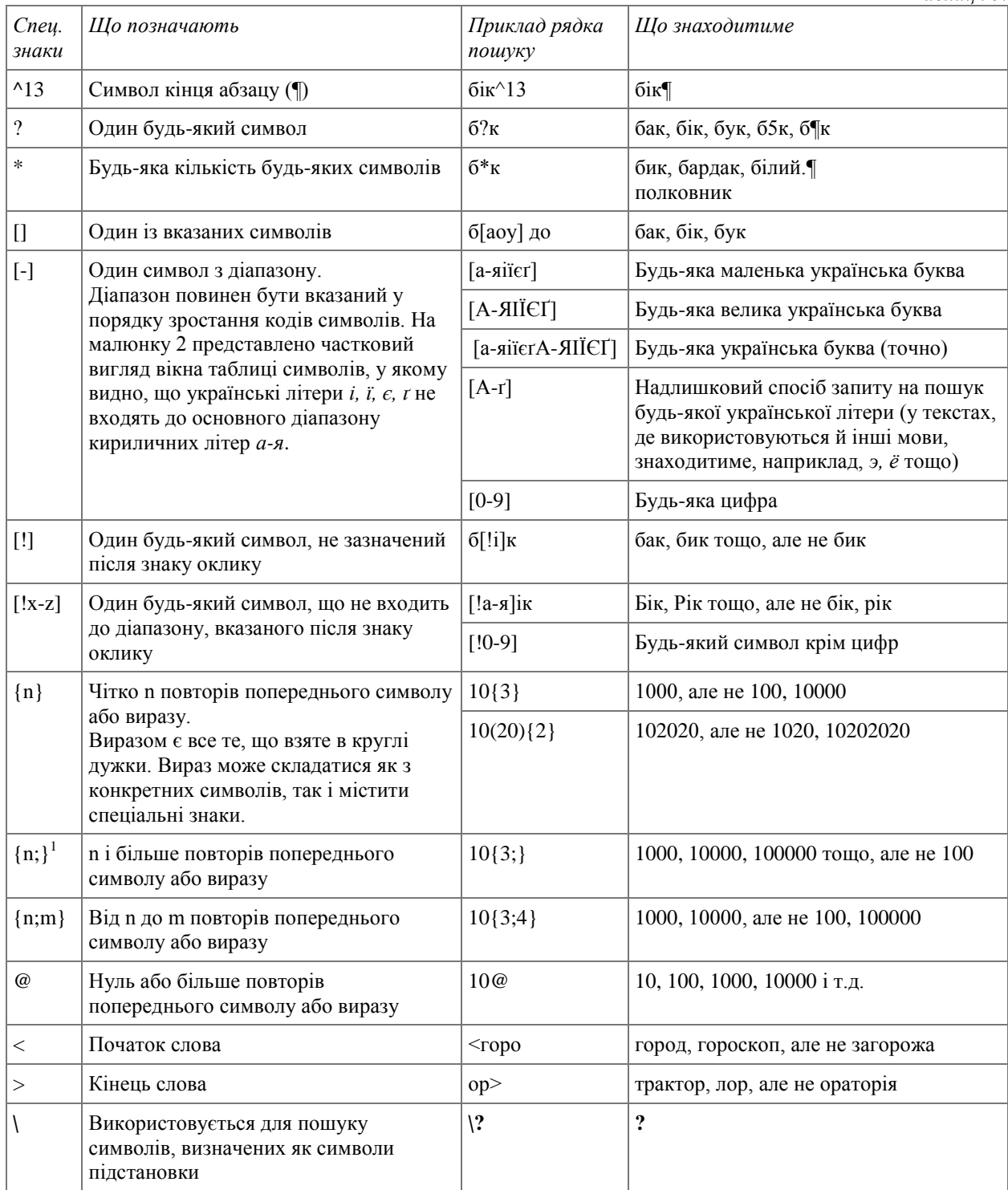

1

<sup>&</sup>lt;sup>1</sup> Крапка з комою в операторах {n;} і {n;m} — не просто розділовий знак, а так званий List separator (Роздільник елементів списку). У США це кома, в Україні — крапка з комою. Щоб довідатися, який символ виконує роль роздільника елементів списку у вашій конфігурації, скористайтеся шляхом: **Панель керування | Мова та регіональні стандарти | Розширені параметри | Числа | Роздільник елементів списку**).

# **ЛІНГВІСТИЧНІ СТУДІЇ. Випуск 21**

| Символ                                                                 |                                 |             |                |          |              |                  |                    |    |                           |           |          |                     |    |                  |    |   |              |                      |    |                 | $\mathcal{P}$<br>$\mathbf{x}$ |                |          |   |                                          |           |                      |
|------------------------------------------------------------------------|---------------------------------|-------------|----------------|----------|--------------|------------------|--------------------|----|---------------------------|-----------|----------|---------------------|----|------------------|----|---|--------------|----------------------|----|-----------------|-------------------------------|----------------|----------|---|------------------------------------------|-----------|----------------------|
|                                                                        | Символы<br>Специальные знаки    |             |                |          |              |                  |                    |    |                           |           |          |                     |    |                  |    |   |              |                      |    |                 |                               |                |          |   |                                          |           |                      |
| Шрифт: (обычный текст)<br>$\overline{\phantom{a}}$<br>Набор: кириллица |                                 |             |                |          |              |                  |                    |    |                           |           |          |                     |    |                  |    |   |              | $\blacktriangledown$ |    |                 |                               |                |          |   |                                          |           |                      |
| 8                                                                      | 2                               | $\mathbf x$ | $\mathbf{x}$   | 6        | б            | Φ                | t                  | κ  | 0                         | с         |          | θ                   | E  | Э                | Þ  | þ |              | r                    | М  | ρ               |                               | C              | Э        | É | Ë                                        | Ъ         |                      |
| ŕ                                                                      | €                               | S           | I              | L        | J            | Љ                | Њ                  | Ћ  | Ŕ                         | Й         | ÿ        | Ц                   | А  | Б                | в  | Г | Д            | Е                    | Ж  | 3               | И                             | Й              | К        | Л | M                                        | Н         |                      |
| O                                                                      | П                               | P           |                | Т        | У            | Φ                | X                  | п  | ч                         | M         | Ή        | Ъ                   | Ы  | Ь                | Э  | Ю | я            | a                    | b  | в               | г                             | д              | е        | ж | з                                        | и         |                      |
| й                                                                      | к                               | л           | М              | н        | $\mathbf{o}$ | п                | p                  | c  | т                         | y         | ф        | x                   | п  | ч                | ш  | ш | Ъ            | ы                    | Ь  | э               | ю                             | Я              | è        | ë | ħ                                        | ŕ         |                      |
| €                                                                      | s                               | 1           | 1              |          | љ            | њ                | ħ                  | Ŕ  | Й                         | Ϋ́        | п        | Ü                   | w  | Ъ                | ቴ  | Ѥ | E            | A                    | А  | Ѩ               | ь                             | Ѫ              | ѫ        | Ѭ | ЬΧ                                       | Ž         |                      |
| ğ                                                                      | Ψ                               | v           | Θ              | $\Theta$ | v            | v                | $\bar{\mathbf{v}}$ | Ÿ  | Ov                        | <b>OV</b> | . .      | O                   |    | $\tilde{ }$<br>۵ | Ŵ  | ŵ |              | ς                    | \$ | مہ              | ×,                            | e.             | ×        | ~ | o <sup>o</sup> o<br>×<br>20 <sup>2</sup> | V.<br>۶,۸ |                      |
| й                                                                      | й                               | Ь           | t              | P        | p            | Ľ                | г                  | F  | Ŧ                         | Б         | 5        | Ж                   | ж  | 3                | 3  | К | к            | К                    | к  | к               | k                             | ҡ              | к        | Н | н                                        | н         |                      |
| $\mathbf{H}$                                                           | $\Phi$                          | ҧ           | $\omega$       | Q        | Ç            | ç                |                    | T  | Y                         | Y         | ¥        | ¥                   | X  | x                | TI | п | Ч            | ч                    | ч  | ч               | h                             | h              | e        | e | e                                        | ۴         |                      |
| I                                                                      | Ӂ                               | ж           | $\mathfrak{g}$ | I5       | Л            | л                | IJ                 | IJ | Н                         | н         | ч        | ч                   | М  | М                |    | Ă | ă            | Ä                    | ä  | Æ               | æ                             | Ĕ              | ĕ        | θ | ə                                        | Ö         |                      |
| ä                                                                      | Ж                               | ӝ           | ä              | ä        | 3            | 3                | Й                  | й  | Й                         | Й         | O        | $\ddot{\mathbf{O}}$ | θ  | $\Theta$         | Ö  | ë | Ö            | ä                    | ÿ  | v               | ÿ                             | Ÿ              | ÿ        | ű | ÿ                                        | ÿ         |                      |
| Į                                                                      | г                               | ь           | ы              | f        | Ŧ            | ∠                | X                  | х  | х                         | ď         | d        | $\mathbf{d}$        | d, | $\mathcal{R}$    | Rx | ٩ | $\mathbf{R}$ | Лт                   | πт | Нı              | $H_{\rm F}$                   | ( <del>j</del> | G        | G | ъ                                        | ε         |                      |
|                                                                        | Ранее использовавшиеся символы: |             |                |          |              |                  |                    |    |                           |           |          |                     |    |                  |    |   |              |                      |    |                 |                               |                |          |   |                                          |           |                      |
| €                                                                      | £                               | ¥           | C              | ®        | TM           | $\pm$            | $_{\rm \pm}$       | ≺  | ⋗                         | ÷         | $\times$ | $\infty$            | u  | $\alpha$         | ß  | π | Ω            |                      | ⊙  | ౧               | ş                             |                | ŧ        |   | $\%$                                     | é         |                      |
|                                                                        | Cyrillic Capital Letter A       |             |                |          |              |                  |                    |    |                           |           |          |                     |    |                  |    |   |              |                      |    | Код знака: 0410 |                               |                | из:      |   | Юникод (шестн.)                          |           | $\blacktriangledown$ |
|                                                                        | Автозамена                      |             |                |          |              | Сочетание клавиш |                    |    | Сочетание клавиш: Shift+F |           |          |                     |    |                  |    |   |              |                      |    |                 |                               |                |          |   |                                          |           |                      |
|                                                                        |                                 |             |                |          |              |                  |                    |    |                           |           |          |                     |    |                  |    |   |              |                      |    |                 |                               |                | Вставить |   |                                          | Отмена    |                      |
|                                                                        |                                 |             |                |          |              |                  |                    |    |                           |           |          |                     |    |                  |    |   |              |                      |    |                 |                               |                |          |   |                                          |           |                      |

*Малюнок 2. Вікно таблиці символів MS Word 2010*

ІІ. 1. Спеціальні символи, використання яких у рядку заміни не залежить від опції **Символи підстановки** *Таблиця 6.*

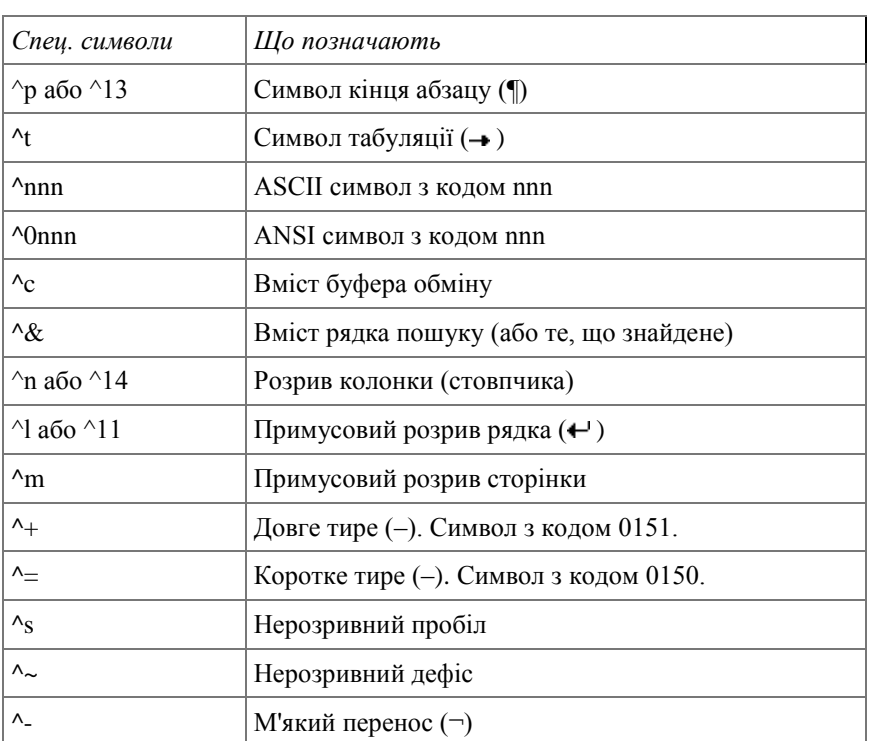

ІІ.2. Символи підстановки, які можна використовувати в рядку заміни тільки в тому випадку, якщо опція **Символи підстановки** увімкнена.

*Таблиця 7.*

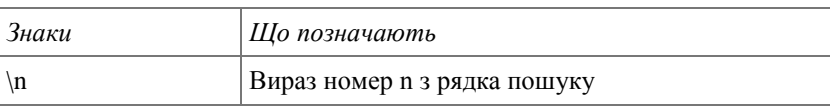

У рядку пошуку виразом є все те, що взяте в круглі дужки (які в цьому випадку виступають спеціальними знакам). Вираз може складатися як з конкретних символів, так і містити символи підстановки або спеціальні символи. Порядок проходження виразів визначає їхню нумерацію.

## **Розділ IХ. ПРИКЛАДНА ЛІНГВІСТИКА: НАПРЯМИ Й АСПЕКТИ ДОСЛІДЖЕННЯ**

У рядку заміни вирази подаються у вигляді: \n, де n – номер виразу в рядку пошуку. Наприклад: *Таблиця 8.*

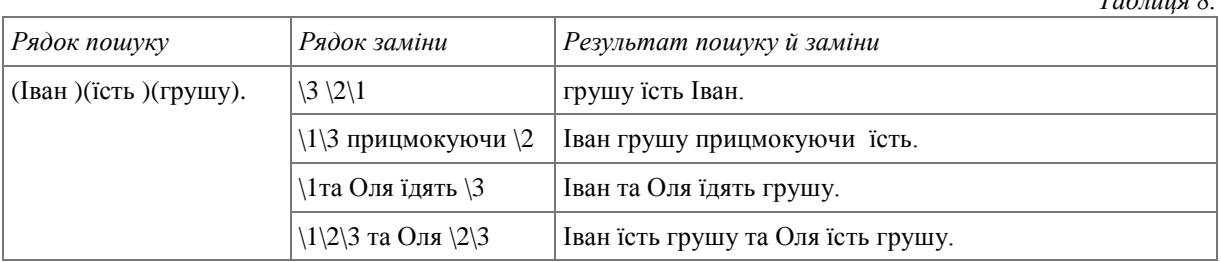

Наведемо приклади поширених операцій пошуку та заміни із використанням регулярних виразів (опція Символи підстановки **увімкнена**): *Таблиця 9.*

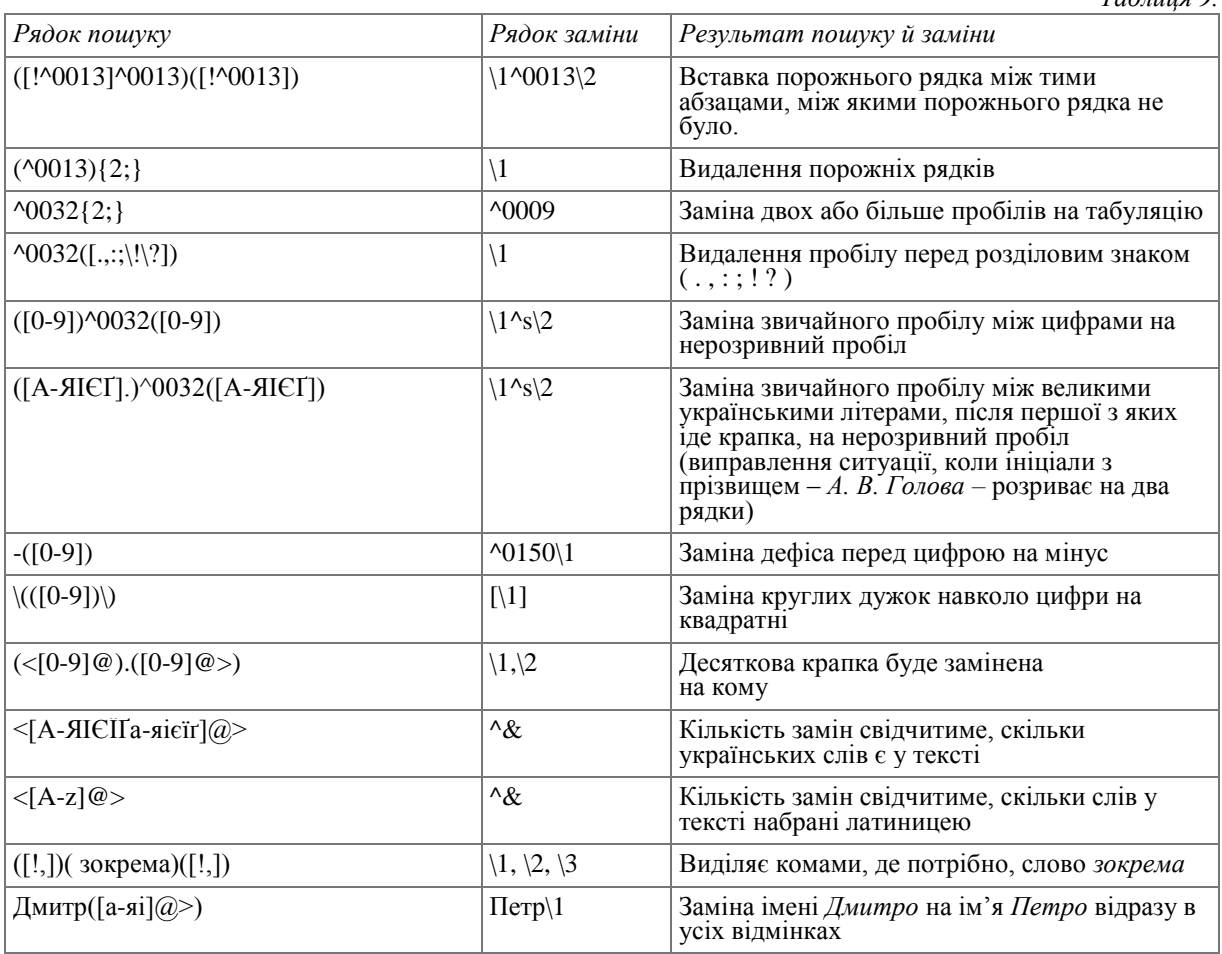

Отже, використання РВ при роботі з текстовими процесорами, зокрема, MS Word 2010, дозволяє автоматизувати чималу кількість завдань та процедур роботи з текстом професійного копірайтера, перекладача тощо, а також уможливити проведення окремих лінгвістичних досліджень (насамперед, квантитативних) філологами без глибокої технічної підготовки. Перспективним видається створення базового набору РВ для MS Word 2010 з використанням макросів.

#### **Література**

- 1. Баранов 2003: Баранов, А. Н. Введение в прикладную лингвистику [Текст] / А. Н. Баранов. М. : Едиториал УРСС, 2003. – 360 с.
- 2. Волошин 2004: Волошин, В. Г. Комп'ютерна лінгвістика : Навчальний посібник [Текст] / В. Г. Волошин. – Суми : ВТД «Університетська книга», 2004. – 382 с.
- 3. Дарчук 2008: Дарчук, Н.П. Комп'ютерна лінвістика: Автоматичне опрацювання тексту [Текст] / Н.П. Дарчук. – К. : Видавничо-поліграфічний центр «Київський університет», 2008. – 351 с.
- 4. Карпіловська 2008: Карпіловська, Є. А. Вступ до прикладної лінгвістики : комп'ютерна лінгвістика. Підручник [Текст] / Є. А. Карпіловська. – Донецьк : ТОВ «Юго-Восток, Лтд», 2006. – 188 с.
- 5. Марчук 2000: Марчук, Ю. Н. Основы компьютерной лингвистики [Текст] / Ю. Н. Марчук. М. : Народный учитель, 2000. – 320 с.
- 6. Партико 2008: Партико, З.В. Прикладна і комп'ютерна лінгвістика: Вступ до спеціальності [Текст] / З.В. Партико. – Львів: Афіша, 2008. – 224 с.
- 7. Перебийніс 2009: Перебийніс В.І., Сорокін В.М. Традиційна та комп'ютерна лексикографія : Навчальний посібник [Текст] / В.І.Перебийніс. – К.: Вид. центр КНЛУ, 2009. – 218 с.
- 8. Рассел 2006: Рассел, С., Норвиг, П. Искусственный интеллект: современный подход [Текст] / Пер. с англ. – М. : Издательский дом "Вильямс", 2006. – 1408 с.
- 9. Смит 2006: Смит, Б. Методы и алгоритмы вычислений на строках (regexp) = Computing Patterns in Strings [Текст] / Пер. с англ. – М. : Издательский дом "Вильямс", 2006. – 496 с.
- 10. Фридл 2001: Фридл, Дж. Регулярные выражения [Текст] / Дж. Фридл. СПб : Питер, 2001. 352 с.
- 11. Jurafsky 2009: Jurafsky, D., Martin, J. H. Speech and Language Processing: An Introduction to Natural Language Processing, Computational Linguistics, and Speech Recognition [Текст]. – Prentice Hall, 2009. – 988 p.

*В статье рассматриваются прикладные аспекты использования регулярных выражений в распространенном текстовом редакторе компании Microsoft. Приведены области применения РВ в прикладной лингвистике, очерчена специфика РВ в MS WORD 2010, приведены примеры автоматизации определенных задач и процедур работы с текстом, а также описана возможность проведения отдельных лингвистических исследований (прежде всего, квантитативных) филологами без глубокой технической подготовки.*

*Ключевые слова: регулярные выражения, текстовый процессор, поиск, замена, специальный символ*

*The article discusses practical aspects of use of regular expressions in the text editor from Microsoft. An application field of RE in applied linguistics are mentioned, RE specifics is outlined in MS WORD 2010, some examples of automating certain tasks and procedures of the text proceeding are given and the possibility of some linguistic studies (primarily quantitative) for philologists without deep technical training is described.* 

*Keywords: regular expressions, word processor, search, replace, special characters*

Надійшла до редакції 23 січня 2010 року.

#### **Светлана Дикарева, Олеся Чернявская**

ББК 81.1-923 УДК 811.161.1.:81`33

### **ЯЗЫК ПРАВА В ИНТЕРНЕТ-КОММУНИКАЦИИ: КОГНИТИВНЫЕ И ПРАГМАТИЧЕСКИЕ ИЗМЕРЕНИЯ**

*У статті розглядається когнітивна і прагматична специфіка юридичної комунікації, аналізується, в яких Інтернет-ситуаціях використовуються правові знання на спеціалізованих Web-сайтах юридичної спрямованості українського сектора Інтернету.*

*Ключові слова: мова права, когнітивна прагматика, український сектор Інтернету.*

#### **Постановка задачи**

**Цель** статьи состоит в анализе концепта «*право*» как когнитивной основы юридической коммуникации, исследовании прагматики речевых действий, которые презентуют правовые знания в Интернет-среде и систематизации Web-ресурсов юридической направленности украинского сектора Интернета (Ua-net).

В контексте социального регулирования концепт «*право*» представляет собой явление цивилизации и культуры, институционное образование, имеющее общечеловеческую ценность. Культурный потенциал права заложен в особенности правовой материи. «Быть может, именно через право, – пишет С.С. Алексеев, – воплощается главное, что заложено в предназначении культуры, – потенциал накопленных духовных богатств, призванных и способных оградить и защитить человека от непреклонных демонических сил природы и общества» [Алексеев 1994: 58].

Теоретики правоведения различают объективное право и субъективное право. В юридической энциклопедии под редакцией М.Ю. Тихомирова [Тихомиров, Тихомирова 1997] отражены две противопоставленные дефиниции права — в объективном и субъективном смысле:

*«ПРАВО (англ. law) – 1) в объективном смысле система общеобязательных, формально определенных норм, установленных и обеспечиваемых силой государства и направленных на регулирование поведения людей и их коллективов в соответствии с принятыми в данном обществе устоями социально-экономической, политической и духовной жизни (объективное право). <…>* 

*2) в субъективном смысле предусмотренная (или не запрещенная) законом или иным правовым актом возможность лица обладать имущественным или неимущественным благом, действовать в определенной ситуации способом, установленной правовой нормой, или воздержаться от совершения соответствующего действия (субъективное право)*» [Тихомиров, Тихомирова 1997: 341-342]

© Дікарева С.С., Чернявська О.Г., 2010